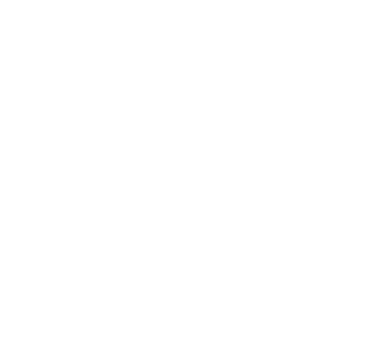

# **Consulta a Padrón Alcance 4**

# **ws\_sr\_padron\_a4**

Manual para el desarrollador

**Versión 1.3** 04/01/23

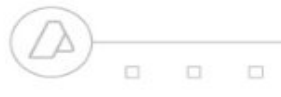

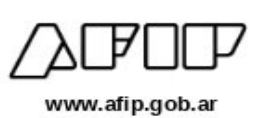

# **Historial de modificaciones**

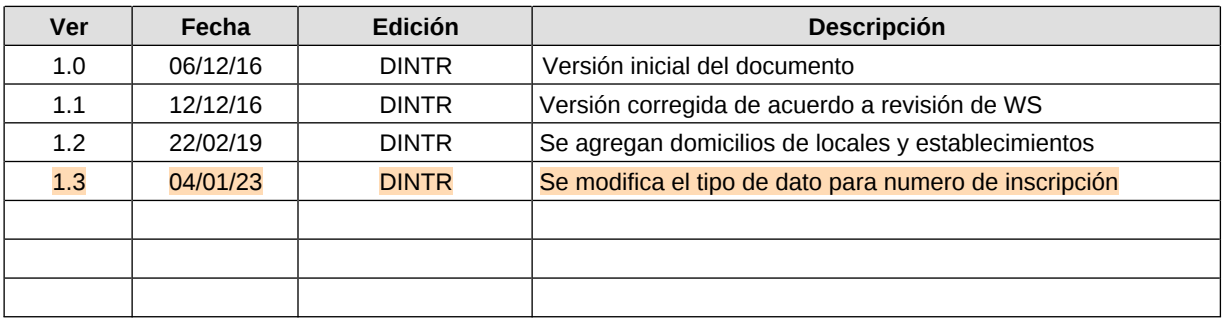

# Contenido **Indice**

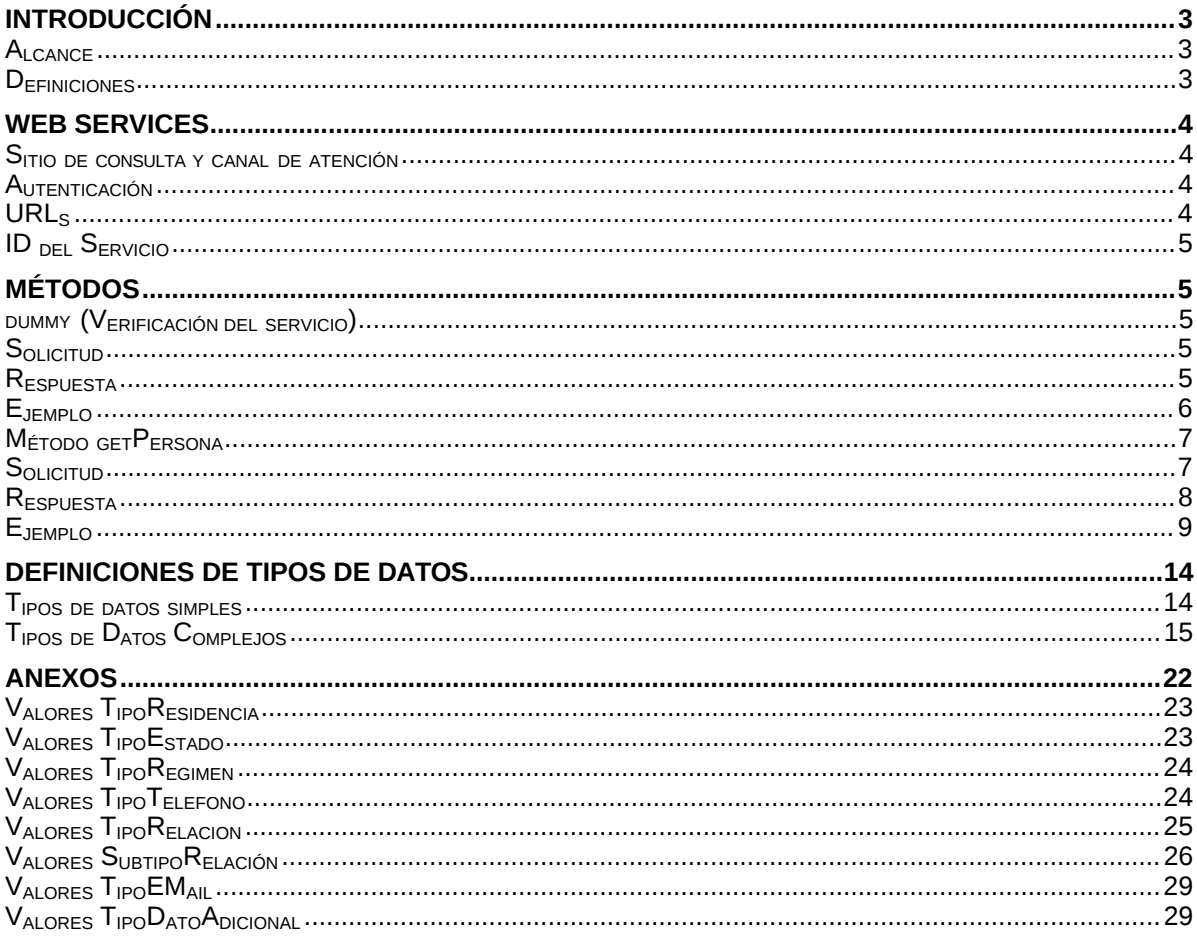

# **1 Introducción**

El servicio de Consulta de Padrón Alcance 4 permite que un organismo externo acceda a los datos de un contribuyente registrado en el Padrón de AFIP.

La consulta se realiza mediante un webService SOAP que básicamente recibe como parámetro una CUIT y responde con los datos públicos del contribuyente identificado con la misma.

Este documento está dirigido a quienes tengan la misión de probar y utilizar este webService.

Para tener acceso a este webService el organismo usuario debe obtener un ticket de acceso.

El proceso de obtención del ticket de acceso esta fuera del alcance de este documento.

#### **1.1 Alcance**

Este WS se puede utilizar para acceder a datos de un contribuyente relacionados con su situación tributaria. Ejemplo: impuestos y regimenes en los que esta inscripto.

#### **1.2 Definiciones, Siglas y Abreviaturas**

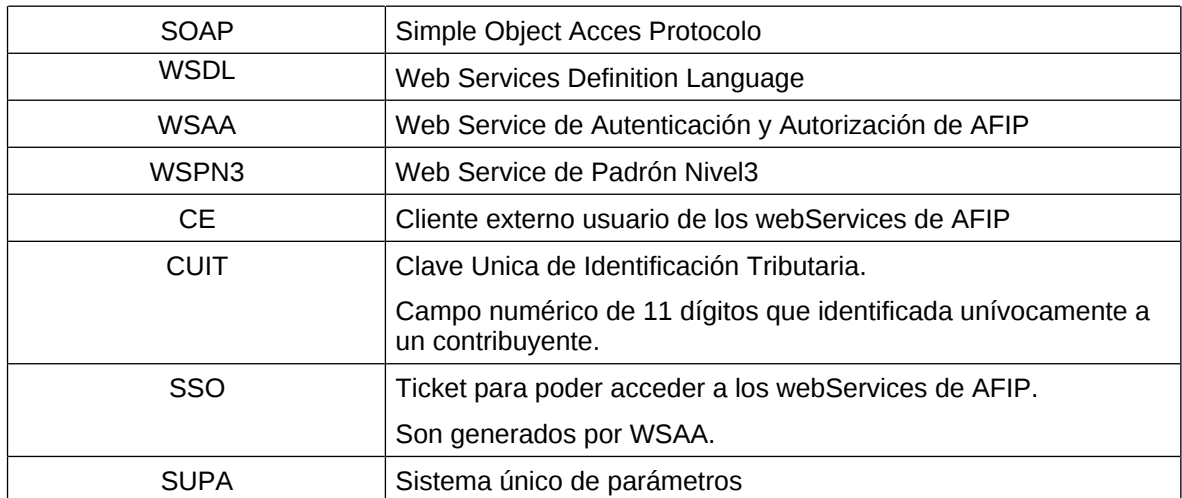

### **2. Web Services**

#### **2.1. Sitio de consulta y canal de atención**

Para consultas acerca de la arquitectura de Web Services, autenticación y

#### autorización dirigirse a **[http://www.afip.gob.ar/ws](http://www.afip.gob.ar/ws/)**/.

Las consultas sobre aspectos técnicos del WS deberán ser remitidas a la cuenta [sri@afip.gob.ar.](mailto:sri@afip.gob.ar) Para su mejor tratamiento, se solicita detallar en el asunto la denominación del WS y ambiente de que se trate (Producción y Homologación), como así también adjuntar request y response.

Para consultar propias del negocio o normativas, contactarse mediante el sitio **[www.afip.gob.ar/consultas](http://www.afip.gob.ar/consultas)**.

#### **2.2. Autenticación**

Para la utilización de los métodos el webService, a excepción del **dummy**, se debe enviar en cada solicitud, el **token** y el **sign**, información que es obtenida del WSAA (Web Service de Autenticación y Autorización), en respuesta a una solicitud de ticket de acceso.

#### **2.3. URLs:**

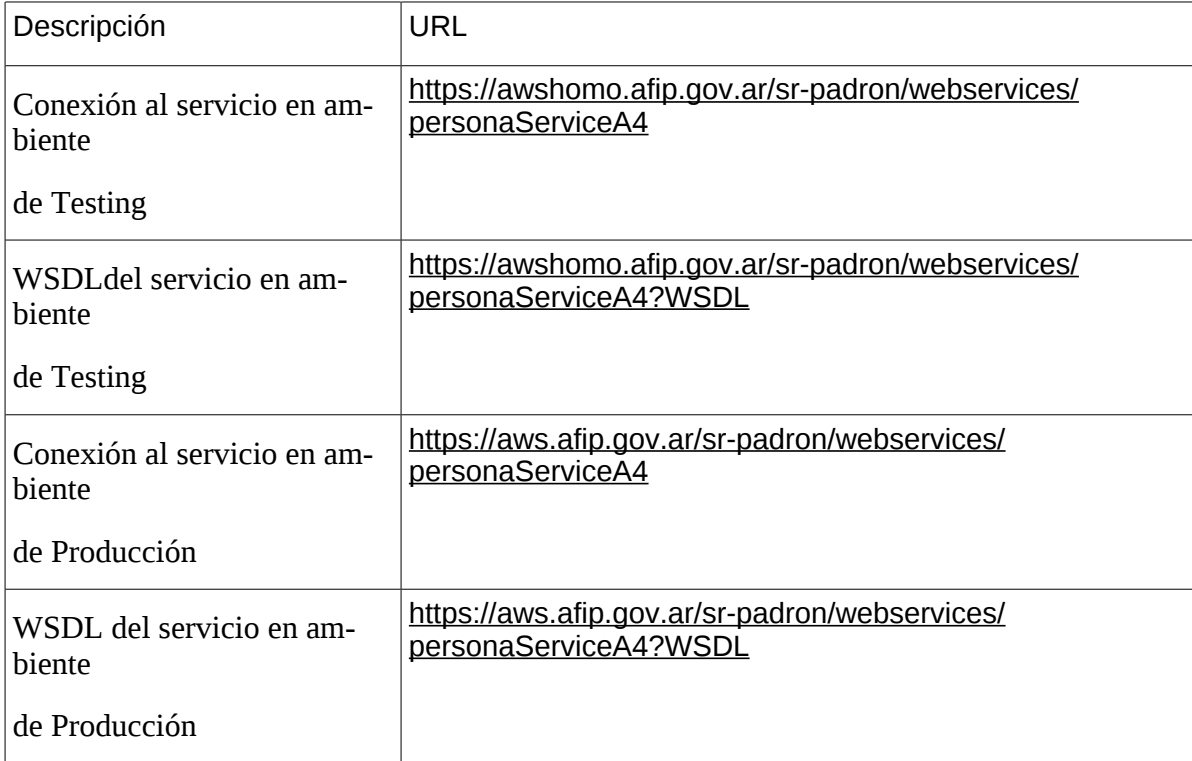

#### **2.4.ID delServicio**

El id del servicio es *ws\_sr\_padron\_a4*. El mismo es el nombre de servicio que se deberá usar al solicitar a WSAA el Ticket de Acceso.

### **3. Métodos**

### **3.1. dummy (Verificación del servicio)**

#### **Nombre método:** *dummy*

**Descripción:** El método dummy verifica el estado y la disponibilidad de los elementos principales del servicio (aplicación, autenticación y base de datos).

#### **3.1.1. Solicitud:**

<soapenv:Envelope xmlns:soapen[v="http://schemas.xmlsoap.org/soap/envelope/](http://schemas.xmlsoap.org/soap/envelope/)" xmlns:a4[="h](http://a4.soap.ws.server.puc.sr/)t[tp://a4.soap.ws.server.puc.sr/](http://a4.soap.ws.server.puc.sr/)">

<soapenv:Header/>

<soapenv:Body>

<a4:dummy/>

</soapenv:Body>

</soapenv:Envelope>

#### **3.1.2. Respuesta:**

<soap:Envelope xmlns:soap[="http://schemas.xmlsoap.org/soap/envelope/](http://schemas.xmlsoap.org/soap/envelope/)">

<soap:Body>

<ns2:dummyResponse xmlns:ns2[="http://a4.soap.ws.server.puc.sr/"](http://a4.soap.ws.server.puc.sr/)>

<return>

<appserver>?</appserver>

<authserver>?</authserver>

<dbserver>?</dbserver>

Donde **dummyResponse** es del tipo dummyResponse definido en el WSDL y contiene la etiqueta return del tipo **dummyReturn**.

Los valores de los atributos *appserver, authserver y dbserver* pueden ser **OK** o, en caso de falla, **ERROR**.

#### **3.1.3. Ejemplo:**

Invocación del métddo:

xmlns:soapen[v="http://schemas.xmlsoap.org/soap/envelope/"](http://schemas.xmlsoap.org/soap/envelope/) xmlns:a4=["http://a4.soap.ws.server.puc.sr/](http://a4.soap.ws.server.puc.sr/)">

<soapenv:Header/>

<soapenv:Body>

<a4:dummy/>

</soapenv:Body>

</soapenv:Envelope>

Respuesta del método:

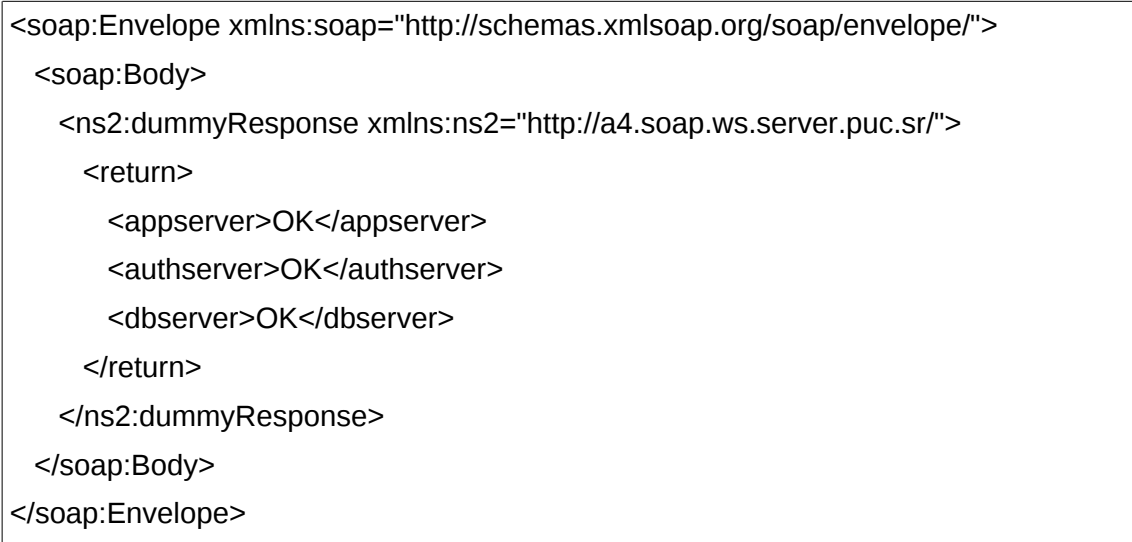

#### **3.2.Método getPersona**

#### **Nombre método:** *getPersona*

**Descripción:** Devuelve el detalle de todos los datos, existentes en el padrón único de contribuyentes, del contribuyente solicitado.

### **3.2.1. Solicitud Esquema:**

<soapenv:Envelope xmlns:soapen[v="http://schemas.xmlsoap.org/soap/envelope/](http://schemas.xmlsoap.org/soap/envelope/)" xmlns:a4[="h](http://a4.soap.ws.server.puc.sr/)t[tp://a4.soap.ws.server.puc.sr/](http://a4.soap.ws.server.puc.sr/)"> <soapenv:Header/> <soapenv:Body> <a4:getPersona> <token>?</token> <sign>?</sign> <cuitRepresentada>?</cuitRepresentada> <idPersona>?</idPersona> </a4:getPersona> </soapenv:Body> </soapenv:Envelope>

Donde *a4:getPersona* es del tipo *getPersona* y engloba los parámetros de entrada:

**token y sign:** Los mismos son devueltos por el web service de autenticación WSAA.

**cuitRepresentada**: Debe coincidir con alguna de las CUITS listadas en la sección *relations* del token enviado. Debe ser en representación de que organismo se solicita la operación.

**idPersona:** Es la clave de la que se solicitan los datos.

### **3.2.2. Respuesta Esquema:**

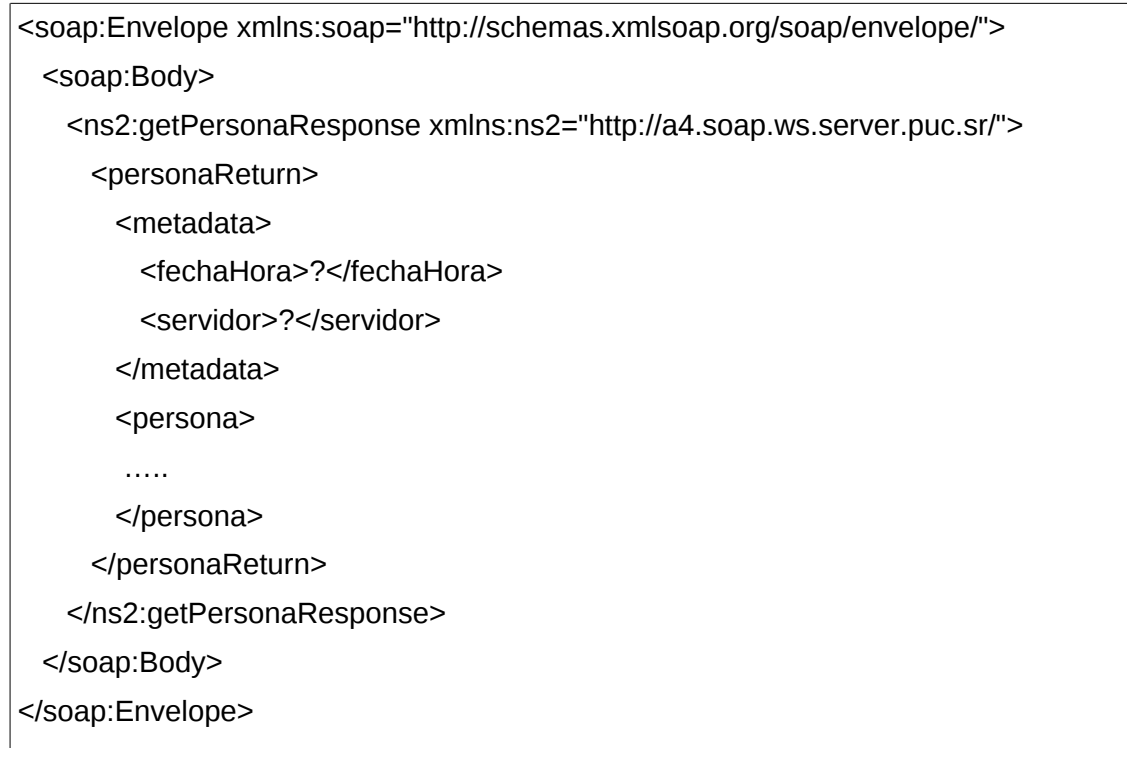

Donde *getPersonaResponse, personaReturn, metadata y persona* son del tipo del mismo nombre, definidos en el WSDL del servicio.

### **3.2.3. Ejemplo Invocación del método:**

<soapenv:Envelope xmlns:soapen[v="http://schemas.xmlsoap.org/soap/envelope/](http://schemas.xmlsoap.org/soap/envelope/)" xmlns:a4[="h](http://a4.soap.ws.server.puc.sr/)t[tp://a4.soap.ws.server.puc.sr/](http://a4.soap.ws.server.puc.sr/)">

<soapenv:Header/>

<soapenv:Body>

<a4:getPersona>

<token>ICAgIDwvcmVsYXRpb25zPgogICAgICAgIDwvbG9naW4+CiAgICA8L29wZX JhdGlvbj4KPC9zc28+Cgo=</token>

<sign>+7rFJNrEcIKRQ+A2xx0m9B9hlVXzU/XHvZEEY7XsvRMIDPRiSlsLR8+MBYH TcfsO4=</sign>

<cuitRepresentada>20135464605</cuitRepresentada>

<idPersona>20000000516</idPersona>

</a4:getPersona>

</soapenv:Body>

</soapenv:Envelope>

### **Respuesta del ejemplo:**

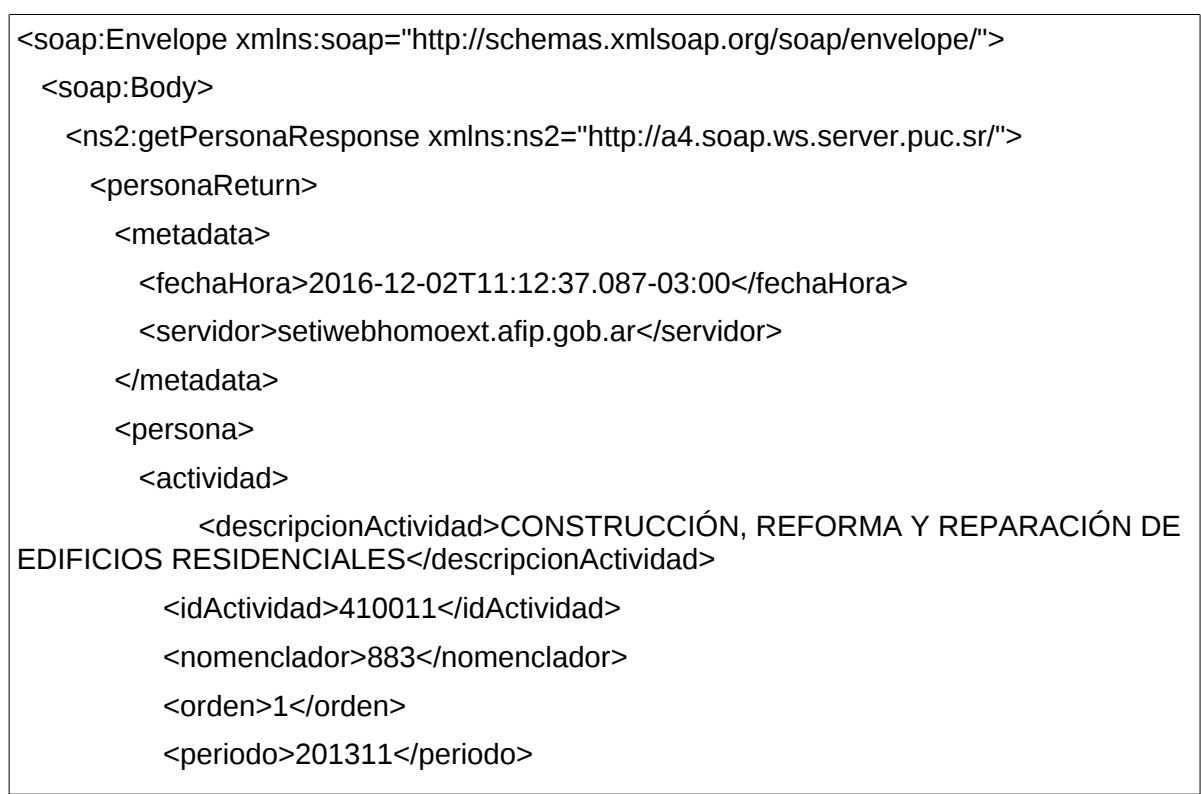

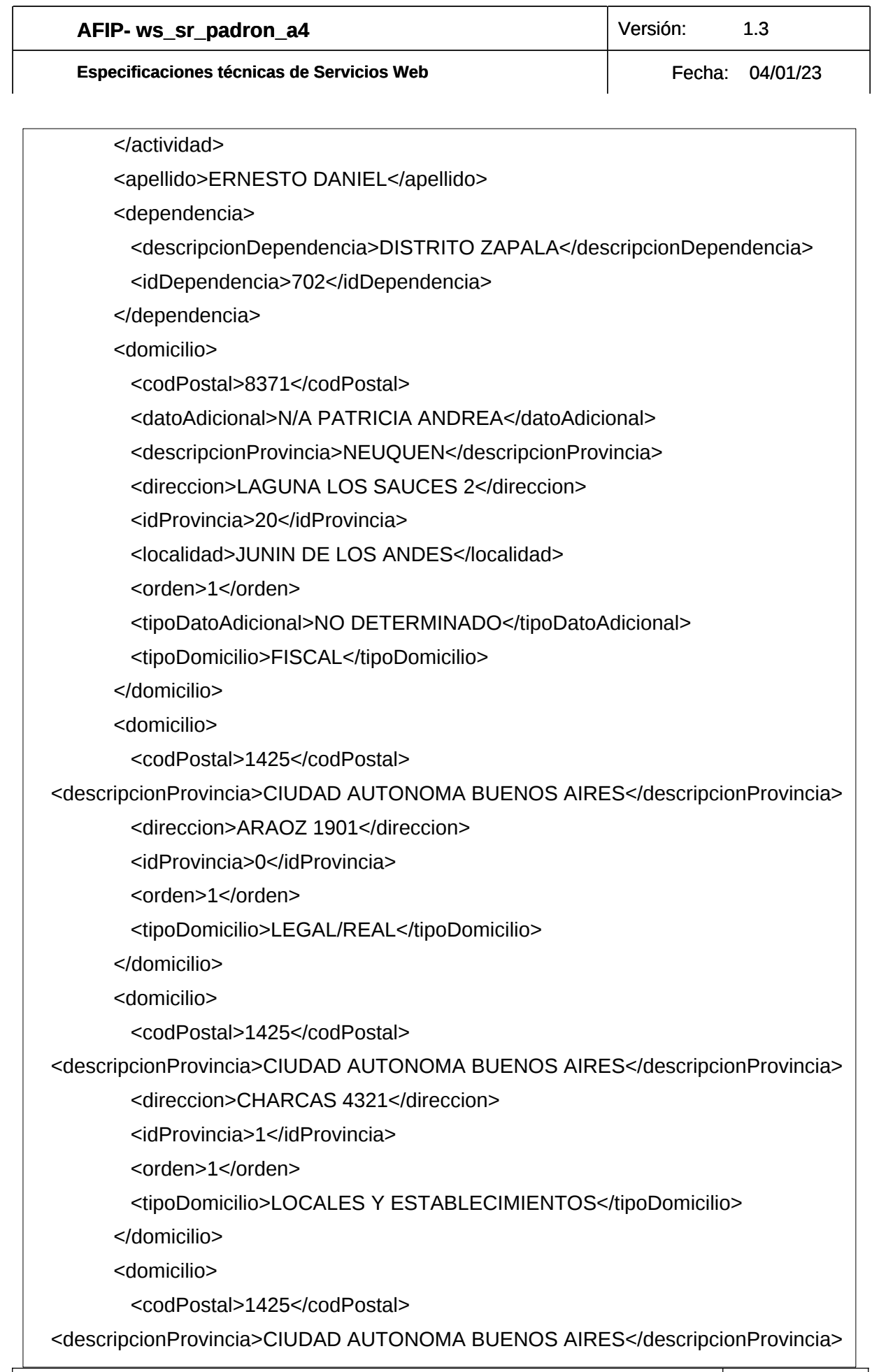

![](_page_11_Picture_132.jpeg)

![](_page_11_Picture_133.jpeg)

![](_page_12_Picture_133.jpeg)

![](_page_13_Picture_124.jpeg)

![](_page_14_Picture_194.jpeg)

# **4. Definiciones de tipos de datos**

### **4.1. Tipos de datos simples**

Los datos simples tienen una longitud determinada. Según el tipo base se pueden dar los siguientes casos:

• Longitud N: El campo tiene longitud fija de N dígitos o caracteres.

• Longitud M-N: El campo tiene longitud variable de tamaño M a N, siendo M<N.

![](_page_14_Picture_195.jpeg)

![](_page_15_Picture_160.jpeg)

![](_page_15_Picture_161.jpeg)

#### **4.2. Tipos de Datos Complejos**

Los campos dentro de un tipo complejo tienen una multiplicidad (M) determinada, esto es, cuantas veces puede o debe aparecer la etiqueta de dicho campo. Las distintas variantes son:

- 0..1: Campo opcional que se especifica como máximo una sola vez.
- 0..\*: Campo opcional que se especifica cero, una o muchas veces.
- 1..1: Campo obligatorio que se especifica una vez.
- 1..\*: Campo obligatorio que se especifica una o más veces.

El tipo de dato simple y la multiplicidad que define a un atributo tiene relevancia dentro de los tipos complejos utilizados en los request o solicitud. El principal objetivo es ordenar y restringir el ingreso de datos por parte del usuario. En el response o respuesta, los tipos simple y multiplicidad son ignorados en la documentación, ya que es la respuesta por parte de los servidores de AFIP. Por simplicidad, en los tipos de datos complejos pertenecientes exclusivamente a datos de respuesta, se declaran los atributos con multiplicidad opcional (0..1 o 0..\*) y se definen con los tipos base (string, float, int, etc.).

![](_page_16_Picture_257.jpeg)

![](_page_16_Picture_258.jpeg)

<u> 1989 - Johann Stein, marwolaethau a bh</u>

![](_page_16_Picture_259.jpeg)

![](_page_17_Picture_263.jpeg)

![](_page_17_Picture_264.jpeg)

![](_page_18_Picture_253.jpeg)

![](_page_18_Picture_254.jpeg)

![](_page_19_Picture_248.jpeg)

![](_page_19_Picture_249.jpeg)

Pág. 19 de

![](_page_20_Picture_243.jpeg)

![](_page_20_Picture_244.jpeg)

![](_page_21_Picture_32.jpeg)

![](_page_21_Picture_33.jpeg)

![](_page_22_Picture_100.jpeg)

# **5. ANEXOS**:

## **5.1.Valores de TipoDocumento:**

<span id="page-22-0"></span>![](_page_22_Picture_101.jpeg)

![](_page_23_Picture_79.jpeg)

# **5.2.Valores TipoResidencia:**

<span id="page-23-0"></span>![](_page_23_Picture_80.jpeg)

# **5.3.Valores TipoEstado:**

<span id="page-23-1"></span>![](_page_23_Picture_81.jpeg)

![](_page_24_Picture_107.jpeg)

# **5.4.Valores TipoRegimen:**

<span id="page-24-0"></span>![](_page_24_Picture_108.jpeg)

# **5.5.Valores TipoTelefono:**

<span id="page-24-1"></span>![](_page_24_Picture_109.jpeg)

![](_page_25_Picture_79.jpeg)

# **5.6.Valores TipoRelacion:**

<span id="page-25-0"></span>![](_page_25_Picture_80.jpeg)

![](_page_26_Picture_153.jpeg)

### **5.7.Valores SubtipoRelación:**

<span id="page-26-0"></span>**subtipoRelacion**

ADM. CENTRAL PROVINCIAL

COMISIONES DE FOMENTO

**COMUNA** 

COOPERATIVAS / SERV PUBLICOS

EMPRESAS DEL ESTADO

ENTES MUNICIPALES

MUNICIPIOS

ORG. DESCENTRALIZADOS PROV

SERV. PROVINCIALES

NOTIFICARSE DE EXPEDIENTES O SUMARIOS

SOLICITAR Y RETIRAR VALORES

FIRMAR DDJJ Y SOLICITUDES DE PLAZO O PRÓRROGA, ACEPTAR DETE

RETIRAR DOCUMENTACIÓN AGREGADA A EXPEDIENTES Y ACTUACIONES  $\cap$ 

FIRMAR RECIBOS PROVISIONALES O DEFINITIVOS

FIRMAR LETRAS Y CUALQUIER OTRO DOCUMENTO QUE IMPORTE OBLIGAC

INTERPONER RECURSOS ADMINISTRATIVOS REFERENTES A LA LIQUIDAC

ALEGAR DEFENSA E INTERPONER RECURSOS ANTE LA ADMINISTRACIÓN,

PERCIBIR EL IMPORTE DE DEVOLUCIONES

RENUNCIAR A LA PRESCRIPCIÓN GANADA O AL TÉRMINO CORRIDO DE L

**OTRAS** 

Formulario 3283 Puntos 1 a 10

F. 3283 Registración anterior al 23/11/2012

Otros cargos

Director Titular

Presidente

![](_page_27_Picture_114.jpeg)

![](_page_27_Picture_115.jpeg)

![](_page_28_Picture_71.jpeg)

![](_page_28_Picture_72.jpeg)

![](_page_29_Picture_87.jpeg)

## **5.8.Valores TipoEMail:**

<span id="page-29-0"></span>![](_page_29_Picture_88.jpeg)

### **5.9.Valores TipoDatoAdicional:**

<span id="page-29-1"></span>BARRIO

PARAJE

NO DETERMINADO

ESTAFETA

ENTRE LAS CALLES:

ESQUINA

SITIO WEB